$<<$   $>>$ 

 $<<$  and the set of the set of the set of the set of the  $>>$ 

- 13 ISBN 9787115107572
- 10 ISBN 7115107572

出版时间:2002-12

页数:376

字数:588000

extended by PDF and the PDF

http://www.tushu007.com

 $,$  tushu007.com

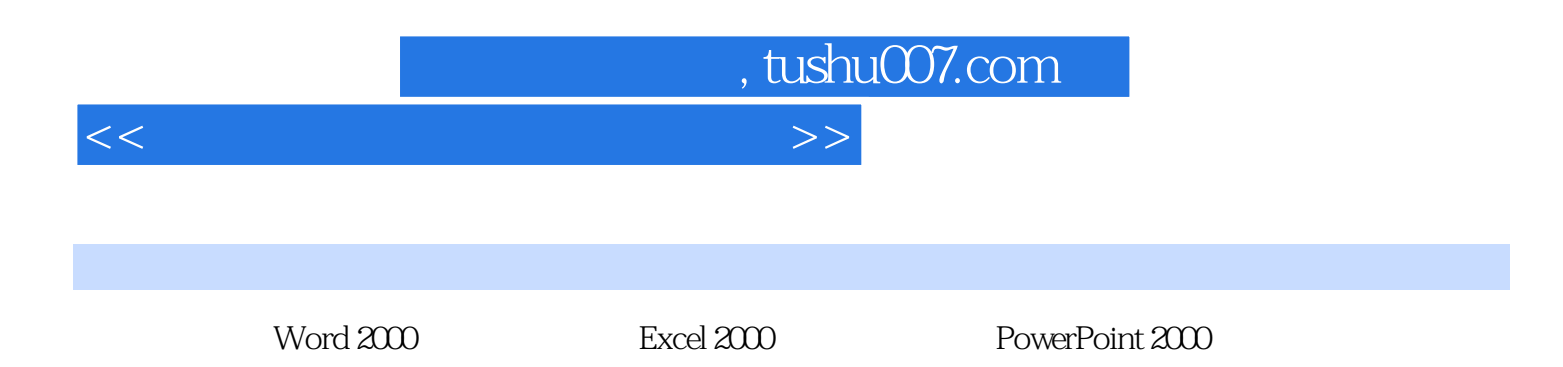

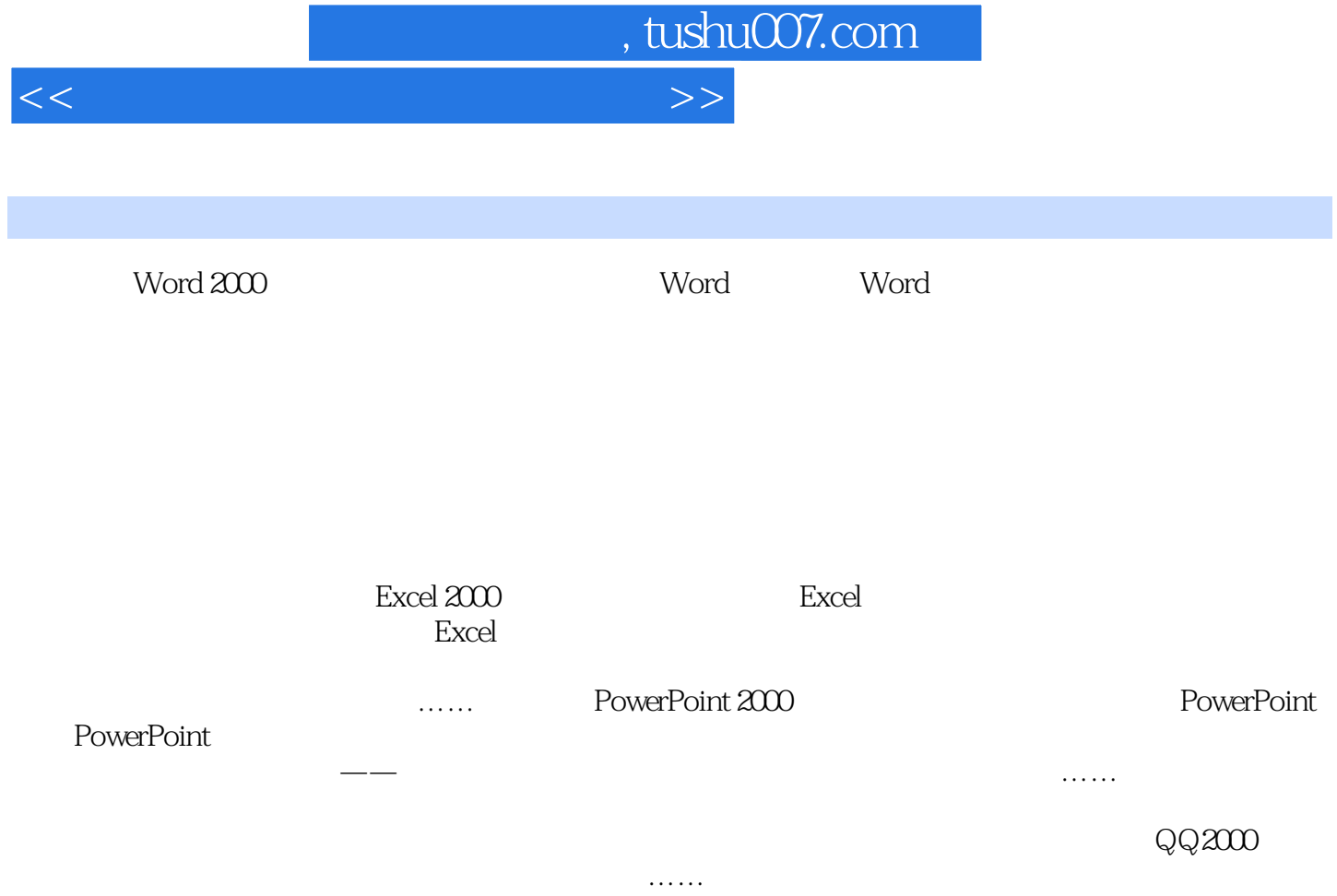

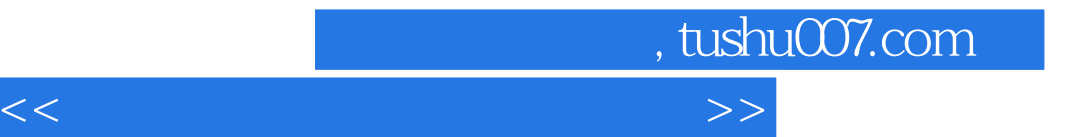

本站所提供下载的PDF图书仅提供预览和简介,请支持正版图书。

更多资源请访问:http://www.tushu007.com